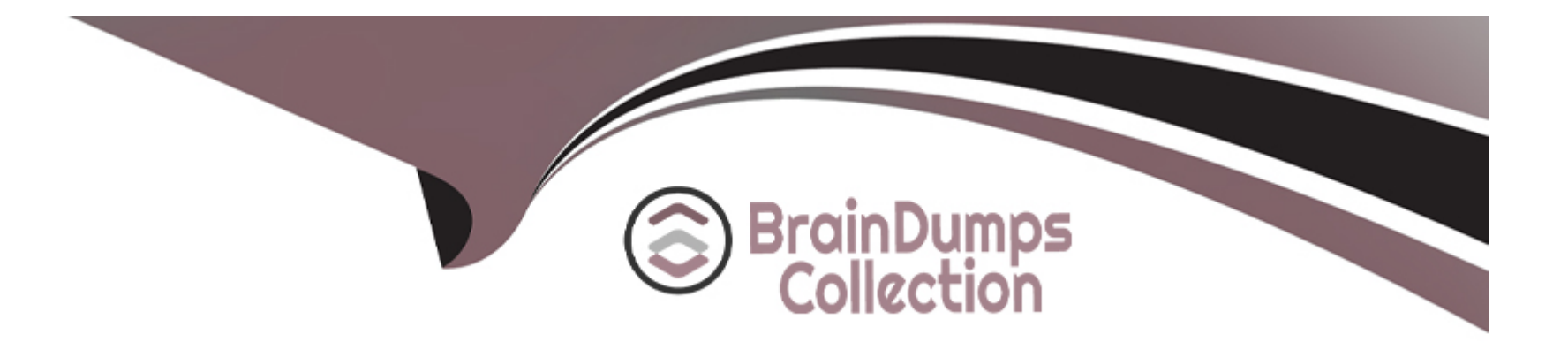

# **Free Questions for NCSC-Level-1 by braindumpscollection**

## **Shared by Brown on 29-01-2024**

**For More Free Questions and Preparation Resources**

**Check the Links on Last Page**

### **Question Type: MultipleChoice**

After installation, network ports are properly configured with the default active-backup bonding.

One 10GbE port goes to switch 1. Another 10GbE port goes to switch 2. A consultant tests failover by manually pulling one of the cables and notices it is taking too much time to failover, which is causing excessive packet loss.

What should the consultant enable to resolve this issue?

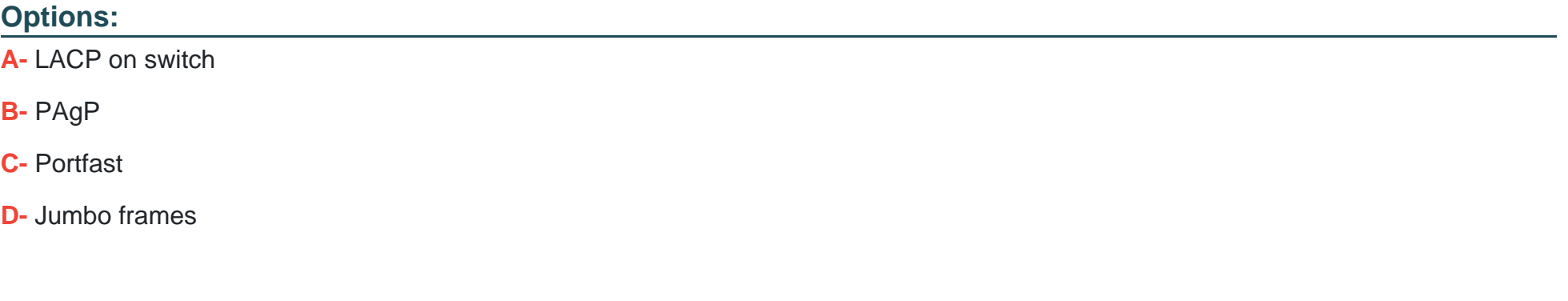

### **Answer:**

## **Question 2**

### **Question Type: MultipleChoice**

After finishing foundation on an AHV cluster, a consultant is preparing to plug into the customer network given the following set of requirements:

- \* All network traffic on trunks is tagged
- \* Customer is using LACP
- \* A native VLAN is not in use

Which set of commands should the consultant use to ensure cluster connectivity on customer equipment?

### **Options:**

**A-** change\_cvm\_vlan 0 ovs-vsctl set port br0 tag=0 ovs-vsctl set port br0-up bond\_mode=balance-tcp

**B-** change cvm vlan 10 ovs-vsctl set port br0 tag=10 ovs-vsctl set port br0-up bond\_mode=balance-tcp

**C-** change\_cvm\_vlan 0

ovs~vsctl set port br0 tag=0 ovs~vsctl set port br0-up bond\_mode=active-backup

**D-** change\_cvm\_vlan 10 ovs-vsctl set port br0 tag=10 ovs-vsctl set port br0-up bond\_mode=balance-slb

### **Answer:**

### A

### **Question 3**

### **Question Type: MultipleChoice**

A consultant configures a Nutanix cluster and integrates the hosts into vCenter using VMware best practices. The customer has requested that the Nutanix cluster only have a single datastore.

Upon configuring the cluster per the customer requirements, vCenter displays an alert regarding the heartbeat datastore. The consultant adds the das.ignoreInsufficientHbDatastore value = true rule. The container can be seen from each host, but the alert remains active.

What should the consultant do to resolve this issue?

### **Options:**

- **A-** Turn off and then turn back on HA.
- **B-** Make sure the DRS setting is turned on.
- **C-** Create a second container.
- **D-** Whitelist the vCenter IP address within Prism.

### **Answer:**

A

## **Question 4**

**Question Type: MultipleChoice**

A customer racks all nodes in the new cluster. The customer does not allow IPv6 for node discovery.

The consultant is not allowed to use the consultant's own flat switch in the customer's environment.

Which step should the consultant take to resolve this issue?

### **Options:**

- **A-** Bare metal image all nodes with Foundation VM.
- **B-** Image each node individually with Foundation VM.
- **C-** Connect to the top of rack switch and discover the nodes with IPv4.
- **D-** Open a console to all nodes and statically assign IP addresses.

### **Answer:**

#### $\mathsf{D}$

## **Question 5**

### **Question Type: MultipleChoice**

A consultant successfully completes a Foundation using a flat switch. The consultant then works with the customer to move the cluster over to their production network. After the move, the CVMs and hypervisors can no longer communicate, which prevents the cluster from starting.

Which option should be used to resolve this issue?

**Options:** 

**A-** If the IPMI is in use, check that the IPMI can ping the default gateway over IPv6.

**B-** Make sure that the IPMI and CVM VLAN is manually tagged on the Host and CVM.

**C-** Verify that IPv6 Link Local and DHCP is enabled on all switch ports.

**D-** If using VLANs, confirm the hypervisor/CVM VLAN is set as Native on the switch ports.

### **Answer:**

 $\mathsf{D}$ 

## **Question 6**

### **Question Type: MultipleChoice**

While trying to upgrade AOS in a cluster, a consultant receives a warning message that there are two powered-on VMs that need to be powered off for the upgrade to proceed.

What would cause this warning to be issued?

### **Options:**

**A-** Upgrading a single-node cluster requires the VMs to be shut down.

- **B-** Upgrading a two-node cluster requires the VMs to be shut down.
- **C-** There are not enough resources left in the single-node cluster.
- **D-** There are not enough resources left in the two-node cluster.

### **Answer:**

A

To Get Premium Files for NCSC-Level-1 Visit

[https://www.p2pexams.com/products/ncsc-level](https://www.p2pexams.com/products/NCSC-Level-1)-1

For More Free Questions Visit

[https://www.p2pexams.com/nutanix/pdf/ncsc-level-](https://www.p2pexams.com/nutanix/pdf/ncsc-level-1)1